## **Seite 76 Beispiel 1**

## **Detaillierte Lösung für SHARP EL-9900G**

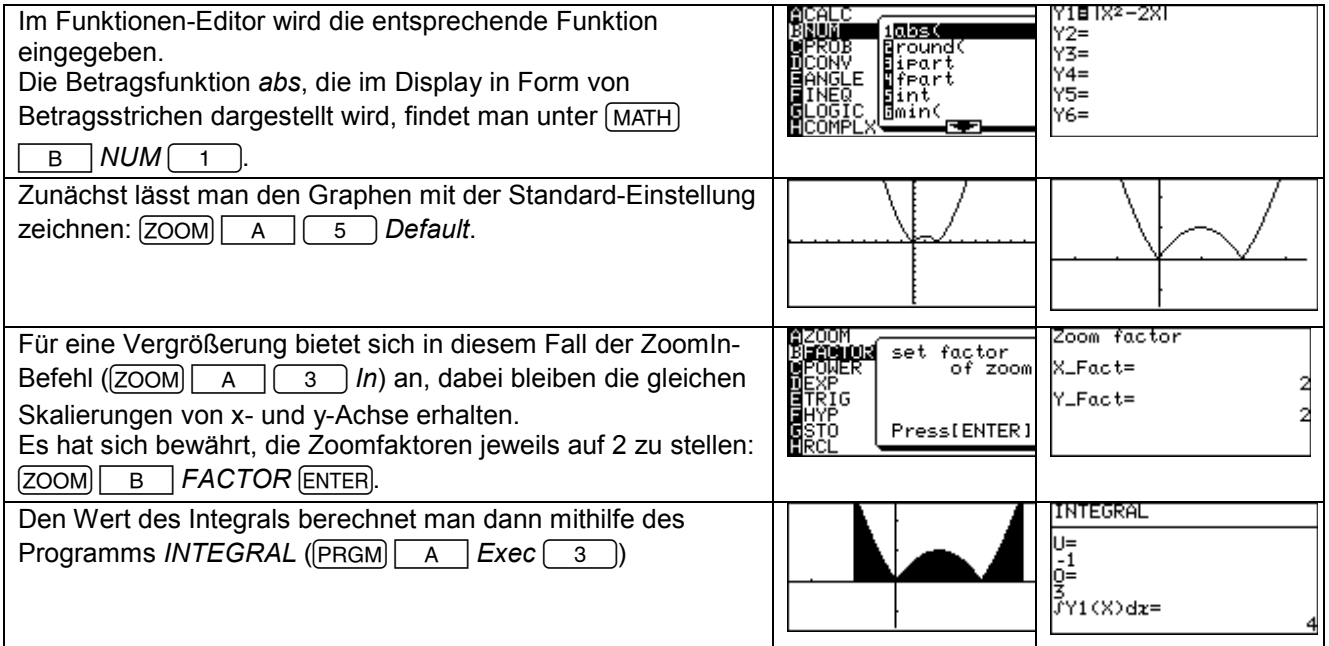

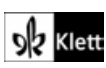